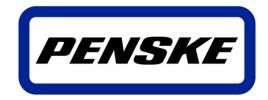

Rental | Leasing | Logistics

# Penske Transportation Management Carrier Portal

**User Guide** 

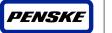

# **Version Control**

| Version No. | Date      | Types of Changes          | <b>Owner/Author</b> | Date of review / expiry |
|-------------|-----------|---------------------------|---------------------|-------------------------|
| 1.0         | 20-Dec-14 | PTMCP User Guide creation | PL                  |                         |
| 1.1         | 15-Sep-15 | Screen shot Updates       |                     |                         |

# Important! - Pre-requisite User ID and application security setup

Please note that the Penske Transportation Management (PTM) Carrier Portal requires a user ID and password which is granted by the PTM Carrier Sourcing Team after carrier has successfully completed registration and contracting.

For new users, please email your request for user ID and temporary password to <u>PLSourcing@penske.com</u>. Request must include Name, Phone number, email address, Carrier Name, and one of the following (RMIS ID, MC#, or SCAC)

Once your ID has been created and security has been granted, the ID and initial password will then be sent directly to the end user.

ID's and CSR access will be setup within 48 hours by a member of our Penske Sourcing Team. If you have any questions, please feel free to call our Sourcing Team at: **1-855-678-2145** 

Penske Logistics Help Desk: 888-634-6824

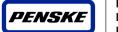

# **Table of Contents**

| Intro to PTM Carrier Portal                  | 4     |
|----------------------------------------------|-------|
| Security and Login procedures                | 5     |
| PTM Carrier Portal security                  | 5     |
| PTM Carrier Portal Login                     | 6     |
| PTM Carrier Portal Load Quoting Process      | 7     |
| Receiving a PTM Load Quote Request           | 7     |
| Responding to a PTM Load Quote Request       | 8-9   |
| Quote receipt and response by Penske         | 9     |
| Carrier Load Tender                          | 10    |
| Receiving a Penske Load Tender email         | 10    |
| Accepting a Penske Load Tender               | 11    |
| Declining a Penske Load Tender               | 12    |
| Status Updates Using PTM Carrier Portal      | 13    |
| Finding Loads requiring Dispatch updates     | 13    |
| Entering a Dispatch event                    | 14    |
| Finding Loads requiring Pick-Up updates      | 15    |
| Entering a Pick-Up Event                     | 16    |
| Finding Loads requiring Delivery updates     | 17    |
| Entering a Delivery Event                    | 18    |
| Finding Loads requiring Customer BOL updates | 19    |
| Entering Customer BOL Update – First Option  | 20-21 |
| Entering Customer BOL Update – Second Option | 22-24 |
| Appendix A – List of Screens                 | 25    |

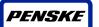

# 1. Intro to PTM Carrier Portal

PTM Carrier Portal is a web application available on the Internet. It is the main web-based communication application in use between Penske Transportation Management and its carriers.

PTM Carrier Portal is a new tool currently being used to support various functions of the Penske Transportation Management business unit. These functions include interactive load based quoting, load tender acceptance and declination, shipment status updates, check call reporting, and POD upload functionality.

PTM Carrier portal uses email communication with easy to use response hyper-links, as well as internet and mobile phone based communication methods

This document will help guide you through the functionality available with PTM Carrier Portal.

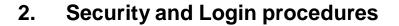

Once you have received your User ID and password from Penske Carrier Sourcing you will have access to the PTM Carrier Portal and all its functions.

Please note, you do not need a user ID and password to receive and respond to Load Quotes and Load Tenders

# 2.1 PTM Carrier Portal security

Rental

Leasing Logistics

PENSKE

Once you have received your PTM Carrier Portal User ID and Password you can login to PTM Carrier Portal, using the following link:

https://pensketm.mercurygate.net/MercuryGate/login/mgLogin.jsp?inline=true

This will open the 'PTM Carrier Portal Login' page where you enter you SSO ID and password:

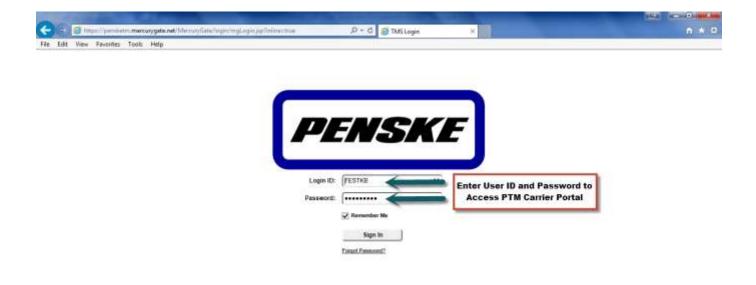

#### Screen 1: PTM Carrier Portal Login

\$ 100% +

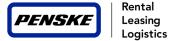

# 2.2 PTM Carrier Portal Login

The PTM Carrier Portal login will be done automatically after your Login info has been validated.

|                   |             |           | 155 Million and | on/FampyTime    | etate Consensive & | TMSPartal                 | 3 III                                        |                       |                           | n n                   |
|-------------------|-------------|-----------|-----------------|-----------------|--------------------|---------------------------|----------------------------------------------|-----------------------|---------------------------|-----------------------|
| te bit Vev        |             |           | _               |                 |                    |                           |                                              |                       |                           |                       |
| ENSKE             | ranspor     | tation Ma | anagemei        | nt              |                    |                           |                                              |                       |                           | TESTAG Logest         |
| errier Loui Board |             |           |                 |                 |                    |                           |                                              |                       |                           | 11-1015               |
| Show All us Had   |             |           |                 |                 |                    |                           |                                              |                       |                           | 101                   |
|                   | 31+         |           |                 |                 |                    | 1 HesdR                   | THE R P. LEWIS CO., LANSING MICH. NO. 101104 | 10                    |                           | El Ped                |
| Load 2            | Assigned To | time      | Splate Date     | Actual Chantery | Actual Weight      | UDH Skitusi Weigt: Overes | Assat Activity Tops. Rest Activit            | y Harvy Hest Activity | Annual parent without its | Canter Rate Cantes of |
|                   |             |           |                 |                 |                    |                           |                                              |                       |                           |                       |
|                   |             |           |                 |                 |                    |                           |                                              |                       |                           |                       |

Screen 2: PTM Main Carrier Portal Screen

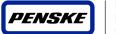

# 3. PTM Carrier Portal Load Quoting Process

Penske Transportation Management will utilize an easy to use email based load quoting process when looking for coverage on loads. The process for receiving and responding to these requests is outline below:

# 3.1 Receiving a PTM Load Quote Request

When Penske has an available load that fits into a carrier's reported service area, an email will be sent requesting the carrier quote on the load. This quote request may contain a pre-set requested amount or may be an open response. Carriers are asked to respond to all Quote requests either by submitting a quote, or by declining to quote. This can be done simply by clicking on either hyper-link within the email. A pdf document will accompany this quote request email which will include the pick-up and delivery information for the load you are being asked to quote.

Please note: You are encouraged to reply to the quote request electronically by following the instructions received in the email.

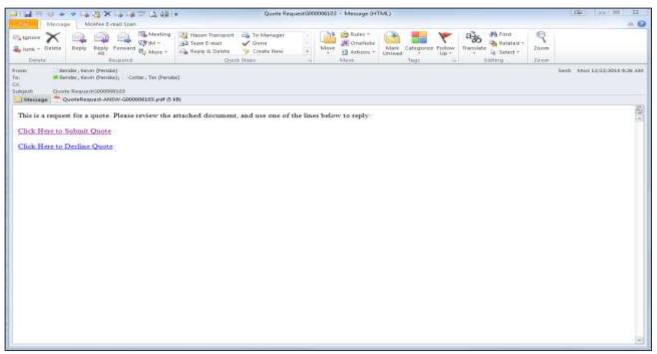

Screen 3: PTM Load Quote Email

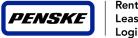

Г

#### Responding to a PTM Load Quote Request 3.2

If Carrier Clicks on "Submit Quote" the "Quote Reply" web page will open. Carrier must fill in the required information and hit the "Submit Quote" button.

| 3.000 @ Maga Typesters Internet systematic to the system of the system of the syst | Stansportation Manager | a tus | 🍠 TMS | ~ |
|----------------------------------------------------------------------------------------------------|------------------------|-------|-------|---|
|                                                                                                    |                        |       |       |   |
| DENCKE                                                                                                    |                        |       |       |   |
| PENSKE                                                                                                    |                        |       |       |   |
|                                                                                                    |                        |       |       |   |
| Quote Reply                                                                                                    |                        |       |       |   |
| lease enter quote:                                                                                                    |                        |       |       |   |
| mount \$ USD                                                                                                    |                        |       |       |   |
| uote Number                                                                                                    |                        |       |       |   |
| iuote Expiration:                                                                                                    |                        |       |       |   |
| iontact Information:                                                                                                    |                        |       |       |   |
| mait                                                                                                    |                        |       |       |   |
| hone:                                                                                                    |                        |       |       |   |
| ax                                                                                                    |                        |       |       |   |
| Butent Quote                                                                                                    |                        |       |       |   |

Screen 4: Quote Reply Screen

After submitting quote you will see a confirmation screen showing that your quote has been successfully received.

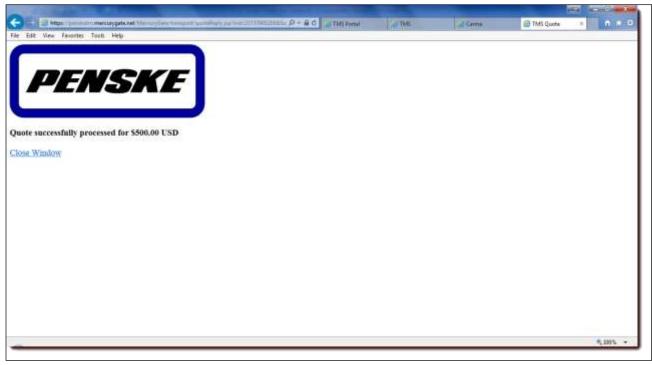

Screen 5: Quote Confirmation Screen

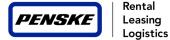

### 3.2 Responding to a PTM Load Quote Request (cont.)

If Carrier Clicks on "Decline Quote" the "Decline Quote" web page will open, confirming our receipt of your declination. Carrier must fill in the required information and hit the "Decline Quote" button.

|                                                                                                  |        |         |           | A REAL PROPERTY |
|--------------------------------------------------------------------------------------------------|--------|---------|-----------|-----------------|
| State Characteristic management (free file transmission of the Commission Commission Procession) | AP THE | - Carmo | TMS Quete | * 0 * 5         |
| ie Edit Wew Favorites Tools Help                                                                 |        |         |           |                 |
|                                                                                                  |        |         |           |                 |
|                                                                                                  |        |         |           |                 |
| PENSKE                                                                                           |        |         |           |                 |
| FLAGAL                                                                                           |        |         |           |                 |
|                                                                                                  |        |         |           |                 |
|                                                                                                  |        |         |           |                 |
| Quote declined.                                                                                  |        |         |           |                 |
| Close Window                                                                                     |        |         |           |                 |
| A REAL FORMER OF                                                                                 |        |         |           |                 |
|                                                                                                  |        |         |           |                 |
|                                                                                                  |        |         |           |                 |
|                                                                                                  |        |         |           |                 |
|                                                                                                  |        |         |           |                 |
|                                                                                                  |        |         |           |                 |
|                                                                                                  |        |         |           |                 |
|                                                                                                  |        |         |           |                 |
|                                                                                                  |        |         |           |                 |
|                                                                                                  |        |         |           |                 |
|                                                                                                  |        |         |           |                 |
|                                                                                                  |        |         |           |                 |
|                                                                                                  |        |         |           |                 |
| a                                                                                                |        |         |           | * 110% +        |

Screen 6: Decline Quote Screen

#### 3.3 Quote receipt and response by Penske

Penske will review all quotes received and select the best option for the load. If your quote is accepted by Penske you will receive a Load Confirmation in the form of a Load Tender email.

Penske may from time to time ask you to revise your quote. This will likely be done via a phone call or subsequent email. Once a manual quote is accepted, that manual quote will be placed in the Load Confirmation and tender email for a carrier response.

Please note: Unless you have received <u>and accepted</u> a load confirmation/tender email from Penske, a load is <u>NOT</u> considered to be booked with you.

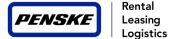

# 4. Carrier Load Tender

For each Penske load we require our carriers to Accept or Decline every load tender sent to them. This is our way of confirming your receipt of our Load Confirmation, and your way of confirming our interpretation of your quote is accurate. Penske Transportation Management will utilize a simple email load tender to capture a carrier's Accept or Decline response.

### 4.1 Receiving a Penske Load Tender email

When you receive a Penske Load Tender email it means we have accepted your quote and have awarded you the load to execute per the requirements. You are expected to Accept or Decline the load using the hyperlinks included in the email.

The Load tender email will also include a pdf Load Confirmation/Tender which will give you additional information regarding the load.

|                                                                                                    | Carrier Load Tender 600000903 (Perske Load +) - Message (HTML)                                                                                                    |                               |
|----------------------------------------------------------------------------------------------------|----------------------------------------------------------------------------------------------------|-------------------------------|
| Message Nichtee E                                                                                                    | -multi Stan                                                                                                    | 4 Q                           |
| Californie X Californie Californie Californi | Image: Second second second |                               |
| From Bender, Kevin (Pend<br>To: Earder, Kevin (Pend<br>Co                                                                                                    | 64)<br>2000009831 (Peruka Luad 4)                                                                                                    | Sevit Sat 13/20/2014 7:00 and |
|                                                                                                    | Carrier Load Tender                                                                                                    | 1                             |
| Reference: G000000903 (Pen                                                                                                    | iske Load #) Carrier: A & S Services Group, Uc. (ANSW) Phone: 7177293017 Fax: 7172302456 Tende                                                                                                    | er: 12/20/2014 07:10AM        |
| Origin<br>Pickup                                                                                                    | Los Amigos, 251 ARMOUR DR NE, ATLANTA, GA 30324<br>phone: fax:<br>12/14/2014 5:00 PM<br>12/14/2014 5:00 PM                                                                                                    |                               |
| Destination:                                                                                                    | FLORIDA INTERNATIONAL GROUP, 7675 NW 66TH STREET, MIAMI, FL 33166                                                                                                    |                               |
| Delivery:                                                                                                    | phone: fax:<br>12/16/2014 5:00 PM<br>12/16/2014 5:00 PM                                                                                                    |                               |
| Bill To:                                                                                                    | Penske Logistics, PO Box 7780-5070, Philadelphia, PA 19182-5070                                                                                                    |                               |
| Comments                                                                                                    |                                                                                                    |                               |
| Please Accept this load ASAP<br>Contact information: Kevin Bend                                                                                                    | der                                                                                                    |                               |
| Special Instructions                                                                                                    |                                                                                                    |                               |
| Tender Response                                                                                                    |                                                                                                    |                               |
| Review the details in the attac                                                                                                    | ched pdf document beföre responding.                                                                                                    |                               |
| Accept Accept<br>Decline Decline                                                                                                    | Click here to accept or<br>Decline Load Tender                                                                                                    |                               |

Screen 7: Load Tender Email

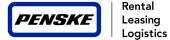

### 4.2 Accepting a Penske Load Tender

To accept a load tender email a carrier must click on the "Accept" hyperlink in the tender email. Once the carrier clicks on the "Accept" Hyperlink, the TMS Tender reply screen will open in your internet browser. Carrier is able to enter their "Pro Number" or record number on this screen and complete the "Accept Tender" process.

| ← → Hitty: Hitty: Alto fender hepty: | n * 9    |
|--------------------------------------|----------|
|                                      |          |
| PENSKE                               |          |
| T LINGINE                            |          |
|                                      |          |
| Tender Reply                         |          |
| Reply Details                        |          |
| PRO                                  |          |
| Accept Tender                        |          |
|                                      |          |
|                                      |          |
|                                      |          |
|                                      |          |
|                                      |          |
|                                      |          |
|                                      |          |
|                                      |          |
|                                      |          |
|                                      |          |
|                                      |          |
|                                      |          |
|                                      |          |
|                                      | *,100% = |
|                                      |          |

Screen 8: TMS Tender Reply Screen (accept tender).

|                                                           | <br>😅 YMi Tesder Baply 🕫 |          |
|-----------------------------------------------------------|--------------------------|----------|
| e kin tine Facilitie facilit step                         |                          |          |
|                                                           |                          |          |
| PENSKE                                                    |                          |          |
|                                                           |                          |          |
|                                                           |                          |          |
| eply successfully processed. Tender response is Accepted. |                          |          |
| lose Window                                               |                          |          |
|                                                           |                          |          |
|                                                           |                          |          |
|                                                           |                          |          |
|                                                           |                          |          |
|                                                           |                          |          |
|                                                           |                          |          |
|                                                           |                          |          |
|                                                           |                          |          |
|                                                           |                          |          |
|                                                           |                          |          |
|                                                           |                          |          |
|                                                           |                          |          |
|                                                           |                          |          |
|                                                           |                          |          |
|                                                           |                          |          |
|                                                           |                          | 4,300% + |

Screen 9: TMS Tender Reply Screen (accept successful).

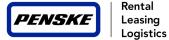

# 4.3 Declining a Penske Load Tender

To decline a load tender email a carrier must click on the "Decline" hyperlink in the tender email. Once the carrier clicks on the "Decline" hyperlink, the TMS Tender reply screen will open in your internet browser. Carrier is required to select a "Decline Reason" to complete the Tender Declination Process.

| 🔶 🤉 🖉 Miga — mellaryges.bet    | 0 = a d 72.118 | - Parrie Liquini | 😅 TMS Tender Reply | - n *   | 0 |
|--------------------------------|----------------|------------------|--------------------|---------|---|
| (All Lat Two Factors Lots Andp |                |                  |                    |         |   |
| DEMONSE                        |                |                  |                    |         |   |
| PENSKE                         |                |                  |                    |         |   |
|                                |                |                  |                    |         |   |
|                                |                |                  |                    |         |   |
| Tender Reply                   |                |                  |                    |         |   |
| Reply Details                  |                |                  |                    |         |   |
| Ductine Reason: In: Equement V |                |                  |                    |         |   |
| District Tennior               |                |                  |                    |         |   |
|                                |                |                  |                    |         |   |
|                                |                |                  |                    |         |   |
|                                |                |                  |                    |         |   |
|                                |                |                  |                    |         |   |
|                                |                |                  |                    |         |   |
|                                |                |                  |                    |         |   |
|                                |                |                  |                    |         |   |
|                                |                |                  |                    |         |   |
|                                |                |                  |                    |         |   |
|                                |                |                  |                    |         |   |
|                                |                |                  |                    |         |   |
|                                |                |                  |                    |         |   |
|                                |                |                  |                    |         |   |
| 122                            |                |                  |                    | *1,199% |   |

Screen 10: TMS Tender Reply Screen (decline tender)

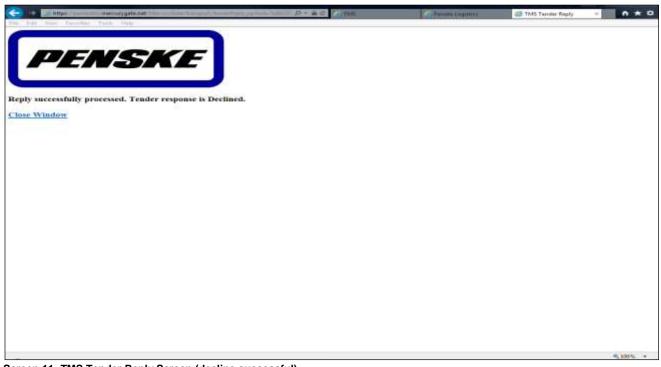

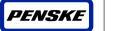

# 5. Status Updates Using PTM Carrier Portal

For each Penske load our customers require that arrival and departure information (Status Updates) is being communicated to Penske through either the Carrier Portal or an electronic communication method. Through the Carrier Portal you can report the status updates by clicking on the blue action button on each load requiring updates.

# 5.1 Finding loads that need to be Dispatched

After logging into the PTM Carrier Portal, a carrier can easily find which loads that are tendered to them that need to be dispatched by selecting the "Carr Disptch" report from the reports drop down box.

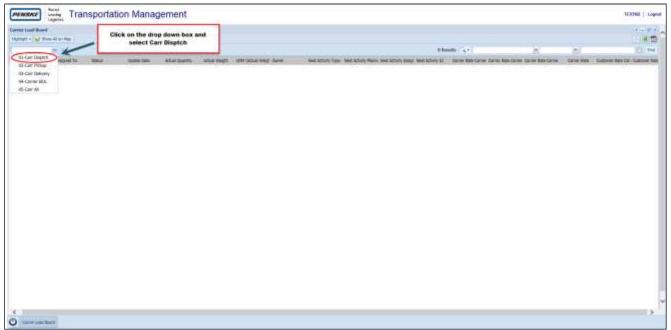

Screen 12:Loads Requiring Dispatching

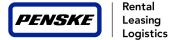

#### Dispatching the load 5.2

To dispatch the load, click on the click on the "+/-" sign next to the load number you wish to update and then click on the blue "activity" button pertaining to the load you wish to dispatch. This will open up the "Edit Dispatch" screen where you will be able to enter the dispatch information.

|                                   | 101 10 X X X 10 10 11 10 11 1 | nagement                                                         |                                                                                                    |                                                       |               |                                       |     |      |
|-----------------------------------|-------------------------------|------------------------------------------------------------------|----------------------------------------------------------------------------------------------------|-------------------------------------------------------|---------------|---------------------------------------|-----|------|
| enter total france!               |                               | sign next to the load                                            |                                                                                                    |                                                       |               |                                       |     | 510  |
| Ger Dephi                         | number to op                  | en the "lo-do" list                                              |                                                                                                    |                                                       | Libratio Care | 100                                   | 161 | 10 - |
| Contractions                      |                               | The Deart Tagetow Last Tageto<br>NUMBER 154 ORGENET 1700 BRINGED | New Sa Carlos Santa Nata Carlos Carlos Nata Mart Anal<br>5 17 m 12 Anno 1937 N (Ad) 6 2000 NORMAN<br>(200 Norm) | Art bins happy draps have<br>managements and the Rock |               | Addama Group and<br>Addama CA<br>BUTL |     | _    |
|                                   |                               |                                                                  |                                                                                                    |                                                       |               |                                       |     |      |
| Press and Unite Conference on the |                               | on the blue "activity" button<br>he dispatch screen for the lo   |                                                                                                    |                                                       |               |                                       |     |      |
| * References                      |                               |                                                                  |                                                                                                    |                                                       |               |                                       |     |      |
| <ul> <li>Tarley Resard</li> </ul> |                               |                                                                  |                                                                                                    |                                                       |               |                                       |     |      |
|                                   |                               |                                                                  |                                                                                                    |                                                       |               |                                       |     |      |
|                                   |                               |                                                                  |                                                                                                    |                                                       |               |                                       |     |      |
|                                   |                               |                                                                  |                                                                                                    |                                                       |               |                                       |     |      |
|                                   |                               |                                                                  |                                                                                                    |                                                       |               |                                       |     |      |
|                                   |                               |                                                                  |                                                                                                    |                                                       |               |                                       |     |      |
|                                   |                               |                                                                  |                                                                                                    |                                                       |               |                                       |     |      |
|                                   |                               |                                                                  |                                                                                                    |                                                       |               |                                       |     |      |
|                                   |                               |                                                                  |                                                                                                    |                                                       |               |                                       |     |      |
|                                   |                               |                                                                  |                                                                                                    |                                                       |               |                                       |     |      |
|                                   |                               |                                                                  |                                                                                                    |                                                       |               |                                       |     |      |
|                                   |                               |                                                                  |                                                                                                    |                                                       |               |                                       |     |      |
|                                   |                               |                                                                  |                                                                                                    |                                                       |               |                                       |     |      |
|                                   |                               |                                                                  |                                                                                                    |                                                       |               |                                       |     |      |
|                                   |                               |                                                                  |                                                                                                    |                                                       |               |                                       |     |      |

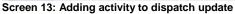

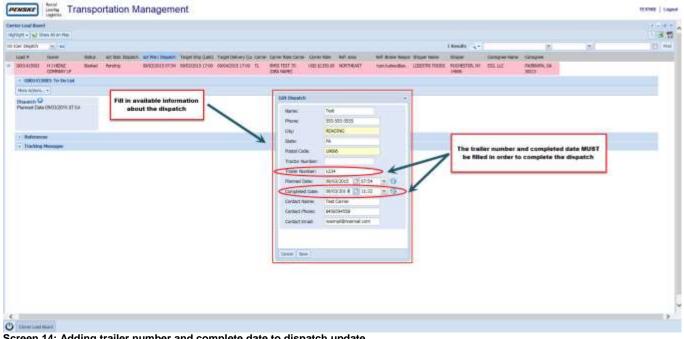

Screen 14: Adding trailer number and complete date to dispatch update

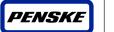

# 5.3 Finding loads requiring Pick-up updates

After logging into the PTM Carrier Portal, a carrier can easily find which loads that are tendered to them that require a pick-up update by selecting the "Carr Pickup" report from the reports drop down box.

| PENSKE Transpor             | tation Management                                   |                               |                                                                    |                          |                      |     | TERMO Logist                |
|-----------------------------|-----------------------------------------------------|-------------------------------|--------------------------------------------------------------------|--------------------------|----------------------|-----|-----------------------------|
| Larve Load Band             |                                                     | 7                             |                                                                    |                          |                      |     | Story and Story             |
| Harrier Load Road           | Click on the drop down box an<br>select Carr Pickup | •                             |                                                                    |                          |                      |     | 30                          |
| /                           | select carr Pickup                                  |                               |                                                                    | teads in .               |                      | 160 | (2) ===                     |
| Il Car Septh                | interior Atra Series 4                              | the page 10ASAber stagt larve | Bed Active Trees, Next Active Perm Next Active yours: Next Activey | t. Den Anten Grief Anton | in the local sectors |     | Gamerar Ada (ar. Sammer Ada |
| El-Car Delvery              |                                                     |                               |                                                                    |                          |                      |     |                             |
| MiCenter 801,<br>ED Can Alt |                                                     |                               |                                                                    |                          |                      |     |                             |
| - ED GATAR                  |                                                     |                               |                                                                    |                          |                      |     |                             |
|                             |                                                     |                               |                                                                    |                          |                      |     |                             |
|                             |                                                     |                               |                                                                    |                          |                      |     |                             |
|                             |                                                     |                               |                                                                    |                          |                      |     |                             |
|                             |                                                     |                               |                                                                    |                          |                      |     |                             |
|                             |                                                     |                               |                                                                    |                          |                      |     |                             |
|                             |                                                     |                               |                                                                    |                          |                      |     |                             |
|                             |                                                     |                               |                                                                    |                          |                      |     |                             |
|                             |                                                     |                               |                                                                    |                          |                      |     |                             |
|                             |                                                     |                               |                                                                    |                          |                      |     |                             |
|                             |                                                     |                               |                                                                    |                          |                      |     |                             |
|                             |                                                     |                               |                                                                    |                          |                      |     |                             |
|                             |                                                     |                               |                                                                    |                          |                      |     |                             |
|                             |                                                     |                               |                                                                    |                          |                      |     |                             |
|                             |                                                     |                               |                                                                    |                          |                      |     |                             |
|                             |                                                     |                               |                                                                    |                          |                      |     |                             |
|                             |                                                     |                               |                                                                    |                          |                      |     |                             |
|                             |                                                     |                               |                                                                    |                          |                      |     |                             |
|                             |                                                     |                               |                                                                    |                          |                      |     |                             |
|                             |                                                     |                               |                                                                    |                          |                      |     |                             |
|                             |                                                     |                               |                                                                    |                          |                      |     |                             |
|                             |                                                     |                               |                                                                    |                          |                      |     |                             |
| Corver Last Roset           |                                                     |                               |                                                                    |                          |                      |     | >                           |
| C Carter Last Roet          |                                                     |                               |                                                                    |                          |                      |     |                             |

Screen 15:Loads Requiring Pickup Updates

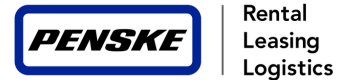

#### Entering a Pick-up Event 5.4

To enter a pickup event, click on the "+/-" sign next to the load number you wish to update and then click on the blue "activity" button pertaining to the stop you wish to update. This will open up the "Set Arrival/Departure - First Stop" screen where you will be able to enter the dates/times of the event.

#### NOTE: Events outside the schedule appointment window will require a "Late Reason" code to be selected

| Person Transportation Management                                                                                                    | TERTER   Logost |
|----------------------------------------------------------------------------------------------------|-----------------|
| and the design of the set of the set of the    | 50              |
| Corr Road * I and number to open the "to do" list                                                                                                    | ICI. Im         |
| Date         State         State                                                                                                    |                 |
| <ul> <li>MODELED To The Last</li> <li>Modeled To The Control of Control of Contr</li></ul> |                 |
| Click on the blue "activity" button to open<br>the status update screen for the first stop                                                                                                    |                 |
| c<br>D. Grow see these                                                                                                    |                 |

| trand fromt<br>the Q Bran Al (solitage                                                                                                    |                                                |                                             |                                       |     | 14.8 |
|----------------------------------------------------------------------------------------------------|------------------------------------------------|---------------------------------------------|---------------------------------------|-----|------|
| for a la                                                                                                    |                                                |                                             | Linearth ( in a )                     |     | 10   |
|                                                                                                    | Sit Ministration                               |                                             | 1.00                                  |     |      |
| Anna Destrict States                                                                                                    | Longitud                                       | 1 Center Ma                                 | Theory is the                         | Las |      |
| service and the service of the service of the servi | Actives: Libestria Foods                       | Centre: AMIS TEST TO CEAR MANE              | Drue: Text                            |     |      |
| and a first of the second second second second second second second second second second second second second s                                                                                                    | 002-3000-185-0040<br>800-60188, 191, 19000-354 | Details Test Carter                         | Driver Places Into the Intel          |     |      |
| et Antoet/Department / Keis 1000 🔍 - Net Antoet/Department                                                                                                    |                                                | Promi (HOLDHEDD)                            | Dispatcher: Test Gener                |     |      |
| DOMENTER NY FARMURA DA<br>Israel Dae Did (2015 3) (2) Parvel Dae (2)                                                                                                    |                                                | Instit consultanemations                    | Departur Plane, (rdd)-ddi             |     |      |
|                                                                                                    |                                                | Dates                                       |                                       |     |      |
| 1000                                                                                                    |                                                | Permit Safer 08/03/2013 OB IN               | Plented Later 2000/2015 17:00         |     |      |
| Factory Persons                                                                                                    |                                                | NARE 04/02/2015 (08:00 - 04/02/2018 17:01 🥥 | Carriet KTR: MODEWER LIVE             |     |      |
| consideration of the second second seco                                                                                                    |                                                | No. 0004000                                 |                                       |     |      |
|                                                                                                    |                                                | ma 3 8 0-                                   | Analogator waters (1983 - 0-          |     |      |
|                                                                                                    |                                                | anistance second if and a Qr                | -                                     |     |      |
|                                                                                                    |                                                | No.                                         |                                       |     |      |
|                                                                                                    |                                                | O Deet Lat table Loper                      |                                       |     |      |
|                                                                                                    |                                                |                                             |                                       |     |      |
|                                                                                                    |                                                | Use the Calenda                             | r and drop down boxes to enter the    |     |      |
|                                                                                                    |                                                | actual arrivalidep                          | arture times. Clicking on the "Clock" |     |      |
|                                                                                                    |                                                | icon will auto                              | matically enter the current time      |     |      |
|                                                                                                    |                                                |                                             | 12                                    |     |      |
|                                                                                                    |                                                | C ALL MANNE                                 |                                       |     |      |
|                                                                                                    |                                                |                                             |                                       |     |      |
|                                                                                                    | danat bare                                     |                                             |                                       |     |      |
|                                                                                                    |                                                |                                             |                                       |     |      |
|                                                                                                    |                                                |                                             |                                       |     |      |
|                                                                                                    |                                                |                                             |                                       |     |      |

Screen 17: Adding event dates and times to the pick-up detail

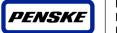

### 5.5 Finding loads requiring Delivery updates

After logging into the PTM Carrier Portal, a carrier can easily find loads that are tendered to them that require a Delivery event update by selecting the "Carr Delivery" report from the reports drop down box.

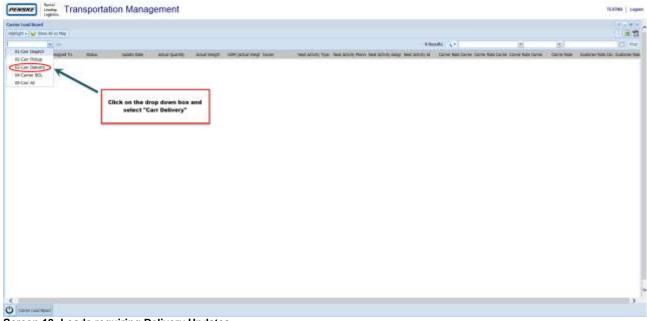

Screen 18: Loads requiring Delivery Updates

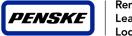

# 5.6 Entering a Delivery Event

To enter a delivery event, click on the "+/-" sign next to the load number you wish to update and then click on the blue "activity" button pertaining to the stop you wish to update. This will open up the "Set Arrival/Departure – Last Stop" screen where you will be able to enter the dates/times of the event.

#### NOTE: Events outside the schedule appointment window will require a "Late Reason" code to be selected

| Accessor Transportation Management                                                                                                    | TERMO   Lagran |
|----------------------------------------------------------------------------------------------------|----------------|
|                                                                                                    |                |
| Commentational Section on the "whi" sign next to the                                                                                                    |                |
| South and the second second se | DIN            |
|                                                                                                    |                |
| - Septement Transit                                                                                                    |                |
|                                                                                                    |                |
| Adduction and the Second Second Secon |                |
|                                                                                                    |                |
| <ul> <li>Dates Hisser 1</li> </ul>                                                                                                    |                |
|                                                                                                    |                |
|                                                                                                    |                |
|                                                                                                    |                |
|                                                                                                    |                |
| ٤                                                                                                    | ,              |
| C Constant and                                                                                                    |                |

#### Screen 19: Entering a delivery event

| List       Next Actively Tax       Device       Next Actively frame       Device frame       Device frame       D                                                                                                    | Intral         Next Address         Next Address         Next Address         Game Name         Game Name                                                                                                    |      |           | Hor Guiles                                                                                                    | Terpet She                                                                                                    | wat Re (Lefs)                                                                                                   | Carries Tar | THE CANTER LINE |                       | 1.00                      |                                                                                                    |                                                                                                    |                                   |                      |                                     | there Ad on Phase<br>the Delivery Upd |
|----------------------------------------------------------------------------------------------------|----------------------------------------------------------------------------------------------------|------|-----------|----------------------------------------------------------------------------------------------------|----------------------------------------------------------------------------------------------------|----------------------------------------------------------------------------------------------------|-------------|-----------------|-----------------------|---------------------------|----------------------------------------------------------------------------------------------------|----------------------------------------------------------------------------------------------------|-----------------------------------|----------------------|-------------------------------------|---------------------------------------|
| 1000007202       in Yeard       Mill       Mill<                                                                                                    | No.77222     In Trendt     Sell     LAM     LAM                                                                                                    |      |           | Contraction of the local distance of the local distance of the loc | and the second second se | Contraction of the second second second second second second second second second second second second second s |             |                 | Constant Haghd 47     | Carrier Bally Carry       | Cherne Bally                                                                                                    | Barris artists Plants                                                                                                    | Owner                             | most Activity Type   |                                     |                                       |
| extractional Department Last Monty       Call Cauck I         Charlow Control       Set Arrend Control         State at the set of the scheduled appointment window       Date of the scheduled appointment window                                                                                                    | AnnowleDepartment Late Along Call Cance Colors<br>NTOW Set AnnowleDepartment<br>Toronto<br>Store A<br>Store A<br>Nucley<br>Notes<br>Nucley<br>Continue<br>Continue                                                                                                    | - 13 |           |                                                                                                    |                                                                                                    |                                                                                                    | · 12/       |                 | and the second second | ONLY TRANSPORT            |                                                                                                    | the state of the state of the s | LEAR<br>CORPORTION<br>ROMINUS DOC | int                  |                                     |                                       |
| Current December 2000<br>Control Address 11C Rol & Degenering 2000 Control Control Contr                                                                                                    | Antrody Department<br>Constitution<br>Store A<br>Store A<br>Store A<br>Number<br>Name<br>Name<br>Na |      |           |                                                                                                    |                                                                                                    |                                                                                                    |             |                 |                       |                           |                                                                                                    |                                                                                                    |                                   |                      | US: No live Link                    | - 00000373                            |
| 1       Continue       Dates         4       Status       175 Rol & Dryphoneng       Permed Carly       12/11/2014 10:00         1       Total & Dryphoneng       Permed Carly       12/11/2014 10:00       Permed Late:       12/11/2014 10:00         1       Total & Dryphoneng       Dates       Permed Carly       12/11/2014 10:00       Carnet Etc.       12/11/2014 10:00         1       Total & Dryphoneng       Dates       Dates       Dates       Permed Carly       12/11/2014 10:00         1       Total & Dryphoneng       Dates       Dates       Dates       Dates       Dates         1       Total & Dryphoneng       Dates       Dates       Dates       Dates       Dates         1       Total & Dates       Dates       Dates       Dates       Dates       Dates         1       Dates       Dates       Dates       Dates       Dates       Dates         1       Maine       Dates       Dates       Dates       Dates       Dates         1       Maine       Dates       Dates       Dates       Dates       Dates         1       Maine       Dates       Dates       Dates       Dates       Dates         1       Ma                                                                                                    | Localizat Address: Localizat Device Address: Localizat Device Address:                                                                                                    |      | -(10)(10) |                                                                                                    |                                                                                                    |                                                                                                    |             |                 |                       |                           |                                                                                                    |                                                                                                    | •                                 | Call Check           | mathery Last Mon<br>Arten/Departure | Set Amination                         |
| 2 Show A<br>2 Show A<br>2 S | Store A<br>Tours A<br>Store A<br>Store A<br>Sto                                                                                                    |      |           |                                                                                                    |                                                                                                    |                                                                                                    |             |                 |                       |                           |                                                                                                    | Dates                                                                                                    |                                   |                      |                                     |                                       |
| Story Converter     The story Converter     Converter                                                                                                    | Store A     CLENTON THERE, NJ, 40036 USA     Auto:     LUTLINDUST HILD:: LUTLINDUST HILD:: LUT                                                                                                    |      |           |                                                                                                    |                                                                                                    |                                                                                                    |             | anned Later     |                       |                           |                                                                                                    | Planned Early                                                                                                    | ng<br>CH DR                       | TC Roll & Engineerin | Addrese:                            |                                       |
| Trank     Too     Too                                                                                                    | Trandal<br>Tenna<br>Tenna                                                                                          |      |           |                                                                                                    |                                                                                                    | ABBRA EPUBL                                                                                                    | 12/11/0     | ALL STREET      |                       | - 12/13/2014 13           |                                                                                                    |                                                                                                    | 48036 US4                         | THE GRAVE HOTHER     |                                     |                                       |
| Note:     Note:     N                                                                                                    | Aprila Anala Ana                                                                                                    |      | 2         |                                                                                                    |                                                                                                    |                                                                                                    |             |                 | -                     |                           | and the second second s |                                                                                                    |                                   |                      |                                     |                                       |
|                                                                                                    | Notes                                                                                                    |      |           | 9-                                                                                                    | 1E                                                                                                    | Name Cales                                                                                                    | 12/23/3     | (biel Deperture |                       |                           |                                                                                                    |                                                                                                    |                                   |                      |                                     |                                       |
| Events outside of the scheduled appointment window  Note:  Events outside of the scheduled appointment window  Note:  Events outside of the scheduled appointm                                                                                                    | North Control of Control of Contr                                                                                                    |      |           |                                                                                                    |                                                                                                    | 4                                                                                                    |             |                 | -                     | Concernance of the second |                                                                                                    |                                                                                                    |                                   |                      |                                     | T Madee                               |
| Events outside of the scheduled appointment window                                                                                                    |                                                                                                    |      |           |                                                                                                    |                                                                                                    | -                                                                                                    | _           |                 | - 15                  |                           |                                                                                                    |                                                                                                    |                                   |                      |                                     |                                       |
| Events outside of the scheduled appointment window  Use the Calendar and drop down boxes to enter the actual departure times.  Clicking on the "Clock" icon will automatically enter the current time                                                                                                    | O Function (subset )                                                                                                    |      |           |                                                                                                    |                                                                                                    |                                                                                                    |             |                 |                       |                           | (rothe subset                                                                                                    |                                                                                                    |                                   |                      |                                     |                                       |
| Events outside of the scheduled appointment window automatically enter the actual departure times.<br>Clicking on the "Clock" icon will<br>automatically enter the current time                                                                                                    |                                                                                                    |      |           | a haras                                                                                                    |                                                                                                    | as and dro                                                                                                    | denetar     | the the C       | 0                     |                           | and the second                                                                                                    |                                                                                                    |                                   |                      |                                     |                                       |
| Events outside of the scheduled appointment window automatically enter the current time                                                                                                    |                                                                                                    |      | · III     |                                                                                                    |                                                                                                    |                                                                                                    |             |                 |                       |                           |                                                                                                    |                                                                                                    |                                   |                      |                                     |                                       |
|                                                                                                    |                                                                                                    |      |           |                                                                                                    |                                                                                                    |                                                                                                    |             |                 | -                     |                           |                                                                                                    |                                                                                                    |                                   | E 230 1000           |                                     |                                       |
|                                                                                                    |                                                                                                    |      |           | at time                                                                                                    | urrent                                                                                                    | enter the                                                                                                    | ically e    | automat         |                       |                           |                                                                                                    |                                                                                                    |                                   |                      |                                     |                                       |
| Datud Nee Will require a "Late Reason" Code to be selected                                                                                                    | terrer lane will require a "Late Reason" code to be selected                                                                                                    |      |           |                                                                                                    |                                                                                                    |                                                                                                    |             |                 |                       | selected                  | code to be                                                                                                    | ate Reason"                                                                                                    | equire a "L                       | will r               | and and                             | 1.0                                   |

Screen 20: Adding time and dates to a delivery event

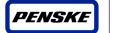

### 5.7 Finding loads requiring Customer BOL updates

After logging into the PTM Carrier Portal, a carrier can easily find loads that are tendered to them that require a customer BOL update by selecting the "Carrier BOL" report from the reports drop down box.

Please note: This is not a required step for all brokerage loads. The carrier will be notified at the time of the tender that this is a required step for a specific customer. The Customer BOL information needed during this step will be provided on the BOL slip given to the driver after they pick-up the load.

While updating the Customer BOL two things will be required: The Customer BOL# and Weight. The BOL# and weight can be entered in two different locations during the updating process. The first way is by selecting the "Carrier BOL" report from the reports drop down box.

| and Band<br>- (u) Then A on Mar<br>Pri The Carrier To Bana subsection Anna Anna Anna Martin Vol (Achar Anna) Deve Nack Achiely Tean Nack Achiely Anna Anna Anna Anna Anna Anna Anna Ann                                                                                                    | b Rouths 🤹 -<br>et Actor, B. Carror Nan Carror Rate | Come Come Nate Come | a la constante | + - 4<br> B <br> C R<br>Colorer Nation Colorer |
|----------------------------------------------------------------------------------------------------|-----------------------------------------------------|---------------------|----------------|------------------------------------------------|
| H     H     H |                                                     |                     |                | (D (P                                          |
| Alter agent To Banz sales bits Actual Querter Actual Neger VDA (Actual Vergi Dover Net Actual) Tax: Net Actual Ren Net Actual Actual Neger Net<br>Delivery<br>Click on the drop down box and                                                                                                    | et Altonio III - Carrier New Carrier Carrier New    | Game Came Nate Came | Carterfalle    | Galante Man Car Calanter I                     |
| Click on the drop down box and                                                                                                    |                                                     |                     |                |                                                |
|                                                                                                    |                                                     |                     |                |                                                |
|                                                                                                    |                                                     |                     |                |                                                |
|                                                                                                    |                                                     |                     |                |                                                |
|                                                                                                    |                                                     |                     |                |                                                |
|                                                                                                    |                                                     |                     |                |                                                |
|                                                                                                    |                                                     |                     |                |                                                |
|                                                                                                    |                                                     |                     |                |                                                |
|                                                                                                    |                                                     |                     |                |                                                |
|                                                                                                    |                                                     |                     |                |                                                |
|                                                                                                    |                                                     |                     |                |                                                |
|                                                                                                    |                                                     |                     |                |                                                |
|                                                                                                    |                                                     |                     |                |                                                |
|                                                                                                    |                                                     |                     |                |                                                |
|                                                                                                    |                                                     |                     |                |                                                |

Screen 21: Loads Requiring Customer BOL Updates

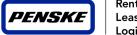

### 5.8 Entering a Customer BOL update – First Option

To enter a BOL update, click on the "+/-" sign next to the load number you wish to update. Then click on the double-arrow icon next to "References". Click on the "Add Reference" icon to open the BOL update screen. Next to "Type", first select "Customer BOL Number" from the drop-down menu. Enter the BOL Number in the value section and hit "Save". Click on "Add Reference" again, but now select, "Customer BOL Weight" from the drop-down menu. Enter the weight value and hit "Save". The load will then disappear from your load board and upload into the Penske Online Payment System (POPS) within 24 hours.

| CARRANT Local Tran                                                             | nsportation Management                                                                                               |                                                              |                               |                                                |                   |                                                        |    | TOTAL   LO |
|--------------------------------------------------------------------------------|----------------------------------------------------------------------------------------------------|--------------------------------------------------------------|-------------------------------|------------------------------------------------|-------------------|--------------------------------------------------------|----|------------|
|                                                                                | Click on the "+1-" sign next to the<br>load number to open the "to do list"                                          |                                                              |                               |                                                | mate and          |                                                        | 18 |            |
| HERE DATE A                                                                    | Neta iner Achie Nais, Net Achiel Rein Tarpit Sur An<br>Geleniet Add Cartonie (RC2005 Gel) (M1200 G<br>HS, Norwel Way | Carrier from that were<br>USD science in non-that profession | Sel Doke Name<br>Gendlinkeren | North Server<br>Visconta<br>North - Fart<br>20 | ANDRO, RI<br>1490 | Constanto Narte<br>Brento Narte<br>Brento Catol<br>BLT |    |            |
| Hos scheme. +)<br>Add Campore ROX Mar and Wat<br>Planned Data 000202011 dir 12 | Glick on the double-arro                                                                                             |                                                              |                               |                                                |                   |                                                        |    |            |
| Dalament<br>I Tanbog Human                                                     |                                                                                                    |                                                              |                               |                                                |                   |                                                        |    |            |
|                                                                                |                                                                                                    |                                                              |                               |                                                |                   |                                                        |    |            |
|                                                                                |                                                                                                    |                                                              |                               |                                                |                   |                                                        |    |            |
|                                                                                |                                                                                                    |                                                              |                               |                                                |                   |                                                        |    |            |
|                                                                                |                                                                                                    |                                                              |                               |                                                |                   |                                                        |    |            |
| Construct Barry                                                                |                                                                                                    |                                                              |                               |                                                |                   |                                                        |    | 0          |

#### Screen 22: Entering Customer BOL Update

|                 | referat                               | 100.00  | 305/05/24/14                    | anageme | 9915                          |                |               |                       |                    |                                 |                                |                                                            |                  |    | 1947 J. K. |
|-----------------|---------------------------------------|---------|---------------------------------|---------|-------------------------------|----------------|---------------|-----------------------|--------------------|---------------------------------|--------------------------------|------------------------------------------------------------|------------------|----|------------|
| the local frame |                                       |         |                                 |         |                               |                |               |                       |                    |                                 |                                |                                                            |                  |    | 1 at       |
| arw 93.         |                                       |         |                                 |         |                               |                |               |                       |                    | 12                              | Reads in a P                   |                                                            |                  | -  | The second |
|                 | 81-                                   | -       |                                 |         | And in case of the local data |                |               |                       |                    |                                 |                                |                                                            |                  | ×. | 51111      |
| inecesting      | Denie<br>Interest Lorden<br>Linterest | Ordered | Add Calendar<br>BOL NY and Vict |         |                               | 0015511171 m Z |               | Consilier Ball Aven   | Ref. Bother Revent | Pattern<br>Formine Party<br>2/2 | Filter<br>ANUMICA, 10<br>SHORE | Branche Harrie<br>Branche Harrie<br>Branche - (155)<br>BUT | 4047, 16<br>4015 |    |            |
| -               | terminet an                           |         |                                 |         |                               |                |               |                       |                    | 20                              |                                | - M.I.                                                     |                  |    |            |
| Here indone.    |                                       |         |                                 |         |                               |                |               |                       |                    |                                 |                                |                                                            |                  |    |            |
| -               | BOX. With cond 19                     | -       |                                 |         |                               |                |               |                       |                    |                                 |                                |                                                            |                  |    |            |
| Parriet Date    | 18942322818-005-12                    |         |                                 |         |                               |                |               |                       |                    |                                 |                                |                                                            |                  |    |            |
|                 |                                       |         |                                 |         |                               |                |               |                       |                    |                                 | Next to "Type                  | en select no                                               | ustomer BOL      | 1  |            |
| · Befrennt      | •                                     |         |                                 |         |                               |                | Add Balancers |                       | 100                |                                 | Number" fro                    | m the drop-                                                | fown menu.       |    |            |
| C ALL TARAS     |                                       |         |                                 |         |                               |                | Tipe**        | 1                     |                    | -                               |                                | OL Number i                                                |                  |    |            |
| r. Tradem       | House                                 |         |                                 |         |                               |                | title."       | Catheren Mit, Nuclear | -                  |                                 | 5000                           | on and hit "8                                              | ave"             |    |            |
|                 |                                       |         |                                 |         |                               |                | and all the   | Customer BOL Weght    |                    |                                 |                                |                                                            |                  |    |            |
|                 |                                       |         |                                 |         |                               |                |               |                       |                    |                                 |                                |                                                            |                  |    |            |
|                 |                                       |         |                                 |         |                               |                | Sam (and      |                       |                    |                                 |                                |                                                            |                  |    |            |
|                 |                                       |         |                                 |         |                               |                |               |                       |                    |                                 |                                |                                                            |                  |    |            |
|                 |                                       |         |                                 |         |                               |                |               |                       |                    |                                 |                                |                                                            |                  |    |            |
|                 |                                       |         |                                 |         |                               |                |               |                       |                    |                                 |                                |                                                            |                  |    |            |
|                 |                                       |         |                                 |         |                               |                |               |                       |                    |                                 |                                |                                                            |                  |    |            |
|                 |                                       |         |                                 |         |                               |                |               |                       |                    |                                 |                                |                                                            |                  |    |            |
|                 |                                       |         |                                 |         |                               |                |               |                       |                    |                                 |                                |                                                            |                  |    |            |
|                 |                                       |         |                                 |         |                               |                |               |                       |                    |                                 |                                |                                                            |                  |    |            |
|                 |                                       |         |                                 |         |                               |                |               |                       |                    |                                 |                                |                                                            |                  |    |            |
|                 |                                       |         |                                 |         |                               |                |               |                       |                    |                                 |                                |                                                            |                  |    |            |
|                 |                                       |         |                                 |         |                               |                |               |                       |                    |                                 |                                |                                                            |                  |    |            |
|                 |                                       |         |                                 |         |                               |                |               |                       |                    |                                 |                                |                                                            |                  |    |            |
|                 | Search Add Ballerer                   |         |                                 |         |                               |                |               |                       |                    |                                 |                                |                                                            |                  |    |            |

Screen 23: Entering Customer BOL Number

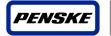

Rental Leasing Logistics

| -           | Annial<br>Legislay |        |     |                                 |                  |                     |                        |                    |          |             |               |                                    |                      |                                         |                    |           |
|-------------|--------------------|--------|-----|---------------------------------|------------------|---------------------|------------------------|--------------------|----------|-------------|---------------|------------------------------------|----------------------|-----------------------------------------|--------------------|-----------|
|             | man Alf an A       | ai i   |     |                                 |                  |                     |                        |                    |          |             |               |                                    |                      |                                         |                    | 11.00     |
| Gerbi (KK)  | 10/14              |        |     |                                 |                  |                     |                        |                    |          |             |               | 114                                | and in the           |                                         | .15                | <br>101 1 |
| 10017       | toom               |        | 100 | HALESO YAR                      | (ket kdut) Permi | Falget Still Earlie | Inspectations that the | rei 4 Greekse Lare | -        | 107.016     | Ad. place for | and income laters."                | theor.               | Templer have                            | taxpe              |           |
| 1814370     | ANEXCO             |        |     | And Liamaner<br>SOL Mir and Rep | 0612/3013 (M-12  | 00/11/2011 12:00    | WINDS IN T             | (DBH NAVE)         | 00.000.0 | 80819629786 | and heater    | Volution<br>Repetity: (Net)<br>303 | 9459424, NI<br>34961 | America - 2000<br>America - 2000<br>Alt | HCH(0, 11)<br>HCH1 |           |
| - main      | 157811 Te-D        |        |     |                                 |                  |                     |                        |                    |          |             |               |                                    |                      |                                         |                    |           |
| Man Adda    |                    |        |     |                                 |                  |                     |                        |                    |          |             |               |                                    |                      |                                         |                    |           |
| FlavietD    | an 092229          | 108.12 |     |                                 |                  |                     |                        |                    |          |             |               |                                    |                      |                                         |                    |           |
| + Peritore  |                    |        |     |                                 |                  |                     |                        | Add Bullemann      |          |             | 160000        |                                    |                      |                                         |                    |           |
| Quint       | fearing .          |        |     |                                 |                  |                     |                        | 3007               | 11       |             | -             |                                    |                      |                                         |                    |           |
| Coal sensor | OCL Munite         |        |     |                                 |                  |                     |                        | 1244               |          | NOL RUTTER  |               |                                    |                      |                                         |                    |           |
|             |                    |        |     |                                 |                  |                     |                        |                    | Cotorer  | DOX Weight  | K             |                                    |                      |                                         |                    |           |
| S. Tanke    | to Menageria       |        |     |                                 |                  |                     |                        |                    |          |             | -             |                                    |                      |                                         |                    |           |
|             |                    |        |     |                                 |                  |                     |                        | Tax Cool :         |          |             |               |                                    |                      | istomer BOL                             |                    |           |
|             |                    |        |     |                                 |                  |                     |                        |                    |          |             |               |                                    |                      | os and hit 'S                           |                    |           |
|             |                    |        |     |                                 |                  |                     |                        |                    |          |             |               |                                    | -                    |                                         |                    |           |
|             |                    |        |     |                                 |                  |                     |                        |                    |          |             |               |                                    |                      |                                         | 18                 |           |
|             |                    |        |     |                                 |                  |                     |                        |                    |          |             |               |                                    |                      |                                         | 1107               |           |
|             |                    |        |     |                                 |                  |                     |                        |                    |          |             |               |                                    |                      |                                         |                    |           |
|             |                    |        |     |                                 |                  |                     |                        |                    |          |             |               |                                    |                      |                                         |                    |           |
|             |                    |        |     |                                 |                  |                     |                        |                    |          |             |               |                                    |                      |                                         |                    |           |
|             |                    |        |     |                                 |                  |                     |                        |                    |          |             |               |                                    |                      |                                         |                    |           |
|             |                    |        |     |                                 |                  |                     |                        |                    |          |             |               |                                    |                      |                                         |                    |           |
|             |                    |        |     |                                 |                  |                     |                        |                    |          |             |               |                                    |                      |                                         |                    |           |
|             |                    |        |     |                                 |                  |                     |                        |                    |          |             |               |                                    |                      |                                         |                    |           |
|             |                    |        |     |                                 |                  |                     |                        |                    |          |             |               |                                    |                      |                                         |                    |           |

Screen 24: Entering Customer BOL Weight

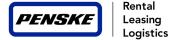

### 5.9 Entering a Customer BOL update – Second Option

The second way to update the BOL customer number and weight is when updating the first stop or last stop. Click on the blue activity button next to, "Set Arrival/Departure – First Stop" or "Set Arrival/Departure – Last Stop". After updating the pick-up or delivery times, click on the "Add Reference" icon below "Load References" to open the BOL update screen. Next to "Type", first select "Customer BOL Number" from the drop-down menu. Enter the BOL Number in the value section and hit "Save". Click on "Add Reference" icon again, but now select, "Customer BOL Weight" from the drop-down menu. Enter the weight value and hit "Save".

| Light Light                                                                                                    | tion Management                                                                                                    |                                                                                       |                                        |                   |        |                |    | TESING   Law |
|----------------------------------------------------------------------------------------------------|----------------------------------------------------------------------------------------------------|---------------------------------------------------------------------------------------|----------------------------------------|-------------------|--------|----------------|----|--------------|
| Corner 1 and Mand                                                                                                    |                                                                                                    |                                                                                       |                                        |                   |        |                |    | - 10         |
| Honold + at the second                                                                                                    |                                                                                                    |                                                                                       |                                        |                   |        |                |    | 104.10       |
| TE-CHI MINUP IN LINE                                                                                                    |                                                                                                    |                                                                                       | 10.00                                  | inder Tale I      |        | 100            | +1 | (C) +44      |
| a street within bailed be                                                                                                    | CANNOT THE ACTUAL NEW YORK THE THE THE THE ACTUAL AND A THE ACTUAL AND A T | Carlor Kall Carlor Kall Have Alf Aver<br>Meta Kall Alf Aver<br>Disk Aver<br>Disk Aver | Conductor-Date: Laborative Process and | 1140'04,10<br>818 | HELLE. | HARDINARY, LAN |    |              |
| the birth of the                                                                                                    |                                                                                                    |                                                                                       |                                        |                   |        |                |    |              |
| The Avenuel Date Internet of the Internet Date Internet Date Internet Da | arbeitheannan Lant Neurif<br>Ann Lin<br>ar Duar Gehlutzerr Berge                                                                                                    |                                                                                       |                                        |                   |        |                |    |              |
| C. Nelwanan                                                                                                    |                                                                                                    |                                                                                       |                                        |                   |        |                |    |              |
| < Technol Messager                                                                                                    | Glick on the blue "activity" button to open<br>the status update screen for the first stop                                                                                                    |                                                                                       |                                        |                   |        |                |    |              |
|                                                                                                    |                                                                                                    |                                                                                       |                                        |                   |        |                |    |              |
|                                                                                                    |                                                                                                    |                                                                                       |                                        |                   |        |                |    |              |
|                                                                                                    |                                                                                                    |                                                                                       |                                        |                   |        |                |    |              |
|                                                                                                    |                                                                                                    |                                                                                       |                                        |                   |        |                |    |              |
|                                                                                                    |                                                                                                    |                                                                                       |                                        |                   |        |                |    |              |
|                                                                                                    |                                                                                                    |                                                                                       |                                        |                   |        |                |    |              |
|                                                                                                    |                                                                                                    |                                                                                       |                                        |                   |        |                |    |              |
|                                                                                                    |                                                                                                    |                                                                                       |                                        |                   |        |                |    |              |

Screen 25: Entering Customer BOL update during pick-up/delivery update

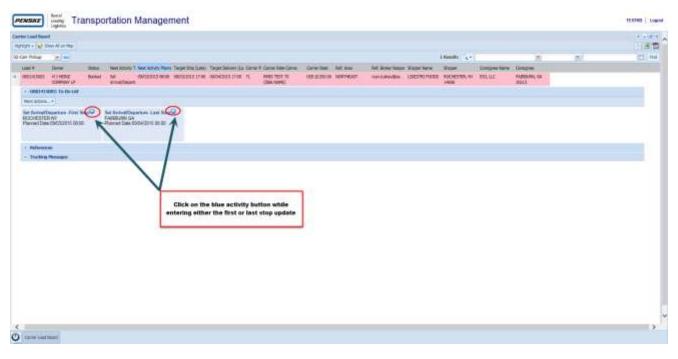

Screen 26: Selecting Pick-Up or Delivery event before adding Customer BOL update

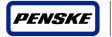

| 0 Cor PNois     1 Mark     Mark     Mar                                                                                                    | 10 ~ |
|----------------------------------------------------------------------------------------------------|------|
| College of an antibility of an antibility of antibility of antibility of         |      |
| College of an antibility of an antibility of antibility of antibility of         |      |
| Address Te-fe (AA     Address Address Te-fe (AA     Address Address Addre        |      |
| New Arms. •         WOORSTER, W. (MARCIGA         Oxfort         New Const         Devel         Departure         Devel         Departure         Test Cance         Departure         Test Cance         Departure         Test Cance         Departure         Test Cance         Departure         Test Cance         Departure         Test Cance         Departure         Test Cance         Departure         Test Cance         Departure         Test Cance         Departure         Departure         Test Cance         Departure         Departure         Departure         Test Cance         Departure         Departure <thdeparture< th="">         Departure         Departure<td></td></thdeparture<>                                                                                                    |      |
| Adverse and a second and a second a second         |      |
| ACCHERTER AV<br>Permed Date 000220110000 Permed Date 00 Permed Date 00 Permed Permed Pe |      |
| Datase     Manual Zarly     MEDUZIUS 00.00     Manual Late     Manual Late     MANUAL DISCUSSION     MANUAL DISCUSSION     MANUAL DISCUSSION                                                                                                    |      |
| Merred Early     MESS2013 08.00     Merred Early     MESS2013 08.00     Merred Early     MESS2013 08.00     Merred Early     MESS2013 08.00     Merred Early     MESS2013 08.00     Merred Early                                                                                                    |      |
| Adverse and a statistic part of the statistic part of the statisti   |      |
| T Table Revent                                                                                                    |      |
| Pri 6201000                                                                                                    |      |
|                                                                                                    |      |
| and Annel (Web2000 2000 - C+                                                                                                    |      |
|                                                                                                    |      |
| New                                                                                                    |      |
| O fower that strates waters.                                                                                                    |      |
|                                                                                                    |      |
| Click on the green "+" and                                                                                                    |      |
| Lost Poinces "Add Reference" button                                                                                                    |      |
| Live Petroven                                                                                                    |      |
|                                                                                                    |      |
| Constructions of the second second se   |      |
|                                                                                                    |      |
|                                                                                                    |      |

Screen 27: Selecting Add Reference from pick-up/delivery update before adding Customer BOL update

| Losd Board                                                               |                                                |                                 |                                       |                                          | 1412 8 9 |
|--------------------------------------------------------------------------|------------------------------------------------|---------------------------------|---------------------------------------|------------------------------------------|----------|
| At + 😺 Nam H in Mai                                                      |                                                |                                 |                                       |                                          | (CI)     |
| r Posuge 👘 🗰                                                             |                                                |                                 | Attender (g. t.)                      | 16 ( I I I I I I I I I I I I I I I I I I | 131.84   |
| ad # Olever Status Net Actives T                                         | Set Arrivel/Departure                          |                                 | 1.00                                  | - 100                                    |          |
| RUACIONI H I HEINE: Bookuid Set                                          | Lotator                                        | Carter Ma                       | Depart lines                          | Life                                     |          |
| GROATING To Buller                                                       | Address: LIDESTRI POODS                        | Carter: RNES TEST TO (DBA NAME) | Otivet Tot                            |                                          |          |
| ken Achum                                                                | ROP 2000 LEE ROAD<br>ROD-HEITER, NY, 14908 USA | Contract. Test Carrier          | Onlaw Prose ED-503-500                |                                          |          |
| et ArtivalDeparture First SharQ Set ArtivalDepa                          |                                                | Picre: #Societa                 | Orquetter: Test Carrier               | 1                                        |          |
| DOVERTIE INV FARRIER GA<br>Invent Date 09/03/2015 33:00 Plannet Date 09. |                                                | Enal: rosmaldroamal.com         | Digitative Prove: ECOLECTIV           |                                          |          |
|                                                                          |                                                | Date                            |                                       |                                          |          |
|                                                                          |                                                | Planned Samy IBUILD 2013 08:00  | Playeed Loto: 00/03/2013 17:00        |                                          |          |
| fahrensi                                                                 |                                                |                                 | - TT T and ETa: DADA/2018 17:00       |                                          |          |
| Emoliting Hearingst                                                      |                                                |                                 |                                       |                                          | 1        |
|                                                                          |                                                | ETA                             | al Departure: 00/03/2011 (2000) - (1- |                                          |          |
|                                                                          |                                                | Actas Californi BCL Harder      | Contraction of the second second      |                                          |          |
|                                                                          |                                                |                                 |                                       |                                          |          |
|                                                                          |                                                | No.dem                          | Next to "Type", click on              |                                          |          |
|                                                                          |                                                | V Ane Crass                     | BOL Number in the value               | umber". Then enter the                   |          |
|                                                                          |                                                |                                 | BOC Number in the value               | section and nit bave                     |          |
|                                                                          |                                                |                                 | 1                                     | Sec. 19                                  |          |
|                                                                          |                                                |                                 |                                       |                                          |          |
|                                                                          |                                                |                                 |                                       |                                          |          |
|                                                                          |                                                | Los Administra                  |                                       |                                          |          |
|                                                                          |                                                | Q Add Reference                 |                                       |                                          |          |
|                                                                          |                                                |                                 |                                       |                                          |          |
| 1                                                                        | CANN   Say                                     |                                 |                                       |                                          |          |
|                                                                          |                                                |                                 |                                       |                                          |          |
|                                                                          |                                                |                                 |                                       |                                          |          |
|                                                                          |                                                |                                 |                                       |                                          |          |

Screen 28: Entering Customer BOL Number during pick-up/delivery update

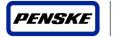

|                                                                                                    |                                               |                                                          |                |                                                                                        |             | 2 - + -  |
|----------------------------------------------------------------------------------------------------|-----------------------------------------------|----------------------------------------------------------|----------------|----------------------------------------------------------------------------------------|-------------|----------|
| + 1 📢 Shak al an Higi                                                                                                    |                                               |                                                          |                |                                                                                        |             | 1.50     |
|                                                                                                    |                                               |                                                          |                | Education (Art.)                                                                       | J81         | 5/ IT (M |
| F Owner 2000 Mart Activity                                                                                                    | Bet Avreal/Departure                          |                                                          |                | - 8                                                                                    |             |          |
| 413022 H 3 H2342 Broket Set<br>COMMANY LP Annual Depart                                                                                                    | Longton                                       | Carrier Me                                               | Dispatch belo  |                                                                                        | 1 154       |          |
| BEDELINEY TO DO LINE                                                                                                    | Address: LIDEDTRI FOODS<br>FOR- 1006 LEE ROAD | Carrier: RMIS TEET 70 (DEA 1999E)                        | Driver:        | Tett                                                                                   |             |          |
| 4700                                                                                                    | ROCHESTER, WY, 14608 USA                      | Contact: Test Carnel                                     | Diter Pore.    | 100 200 2020                                                                           |             |          |
| ArrealDeparture First Star                                                                                                    | 2                                             | Phone: enclosed.org                                      | Impather       | feet Carner                                                                            |             |          |
| HESTER NV FAREURIN CA<br>ned Date 10/03/2010 20:00 Planned Date                                                                                                    |                                               | enail mentatowenal.rem                                   | Diquicity Home | ATINOVICIA                                                                             |             |          |
| The second second |                                               |                                                          |                |                                                                                        |             |          |
|                                                                                                    |                                               | Dates                                                    |                | 10100 C                                                                                |             |          |
| Autorees als                                                                                                    |                                               | Plennet Early: BHEE22015 BK:50<br>App: ANI Reference - 2 |                | 04/02/2015 17:00                                                                       |             |          |
| hadang Ressigns                                                                                                    |                                               | Pre Type* Catorie 80, Weght H                            |                | 08/03/2805 17:00                                                                       |             |          |
|                                                                                                    |                                               | ETA usar" Outrow RO. Nurder<br>Anz Outrow RO. Nurder     |                | anatana (3 mm - x () -                                                                 |             |          |
|                                                                                                    |                                               | V See One                                                |                | Now select the "Customer BC<br>from the drop-down menu. The<br>weight value and hit "S | m enter the |          |
|                                                                                                    |                                               | Load References                                          |                |                                                                                        |             |          |
|                                                                                                    |                                               | Q Att Defense                                            |                |                                                                                        |             |          |
|                                                                                                    | Cent See                                      |                                                          |                |                                                                                        |             |          |
|                                                                                                    |                                               |                                                          |                |                                                                                        |             |          |
|                                                                                                    |                                               |                                                          |                |                                                                                        |             |          |

Screen 29: Entering Customer BOL weight during pick-up/delivery update

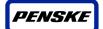

Rental Leasing Logistics

# Appendix A – List of Screens

| Screen 1: My Penske Login                                                        |      |
|----------------------------------------------------------------------------------|------|
| Screen 2: PTM Carrier Portal                                                     |      |
| Screen 3: Load Quote E-mail                                                      |      |
| Screen 4: Quote Reply                                                            | 8    |
| Screen 5: Quote Accept Confirmation                                              |      |
| Screen 6: Quote Decline                                                          |      |
| Screen 7: Load Tender E-mail                                                     | . 10 |
| Screen 8: Tender Accept screen                                                   |      |
| Screen 9: Tender Accept Confirmation                                             | 11   |
| Screen 10: Tender Decline screen                                                 |      |
| Screen 11: Tender Decline Confirmation                                           |      |
| Screen 12: Loads require Dispatch                                                |      |
| Screen 13: Adding event activity to Dispatch                                     | .14  |
| Screen 14: Adding Dispatch detail                                                | .14  |
| Screen 15: Loads requiring Pick-Up Updates                                       |      |
| Screen 16: Adding event activity to Pick-Up Update                               |      |
| Screen 17: Adding Pick-Up date and time details                                  |      |
| Screen 18: Loads requiring Delivery Updates                                      |      |
| Screen 19: Adding event activity to Delivery Update                              | .18  |
| Screen 20: Adding Delivery date and time details                                 |      |
| Screen 21: Loads requiring Customer BOL Updates                                  |      |
| Screen 22: Entering Customer BOL Update                                          |      |
| Screen 23: Entering Customer BOL Number                                          |      |
| Screen 24: Entering Customer BOL Weight                                          |      |
| Screen 25: BOL Update through pick-up/delivery update                            | 22   |
| Screen 26: Selecting pick-up or delivery event before adding customer BOL update | 22   |
| Screen 27: Adding reference for Customer BOL update                              |      |
| Screen 28: Entering Customer BOL Number during pick-up/delivery update           |      |
| Screen 29: Entering Customer BOL Weight during pick-up/delivery update           | 24   |
|                                                                                  |      |